## **NH Exceptions Log**

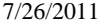

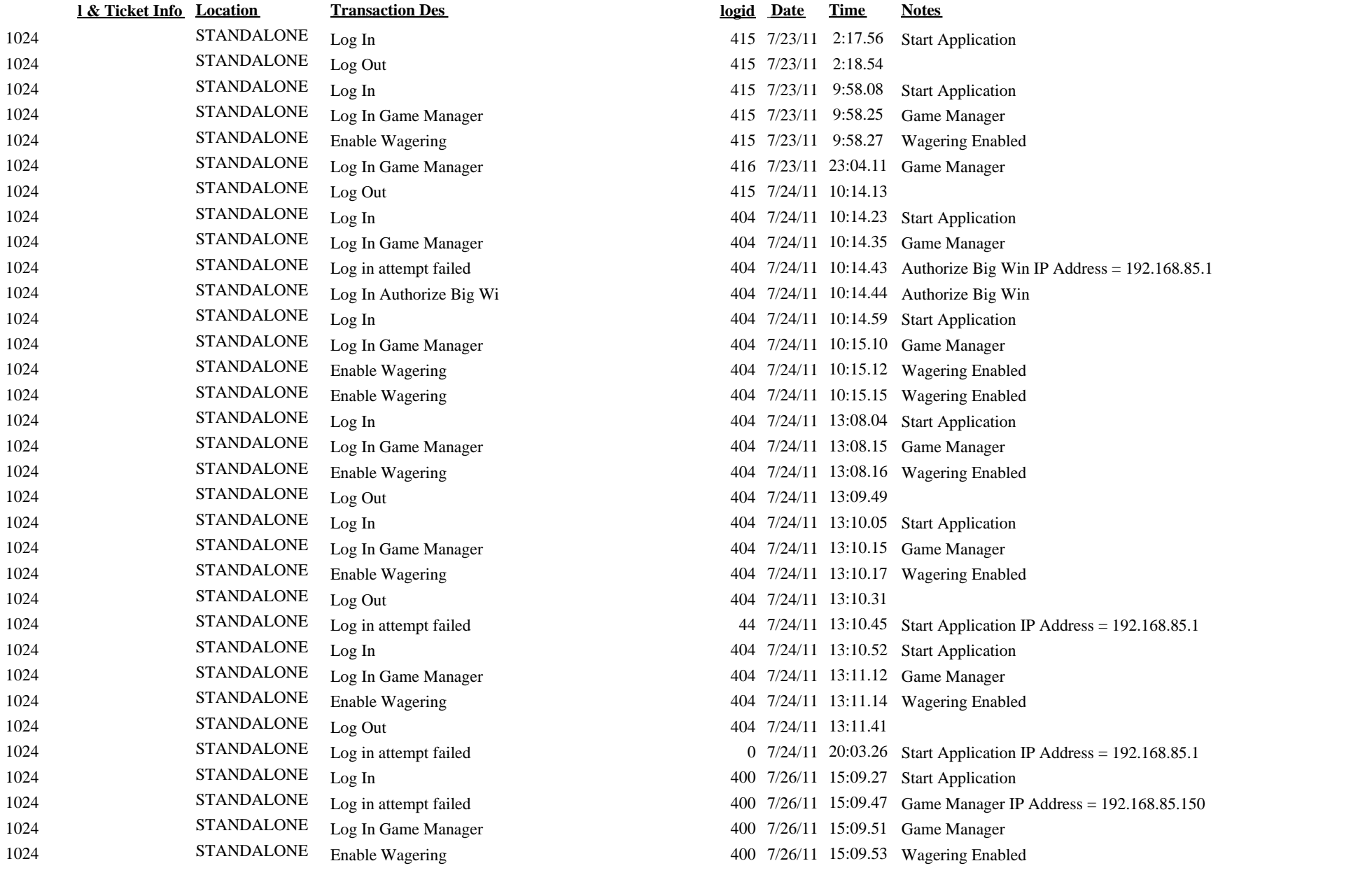

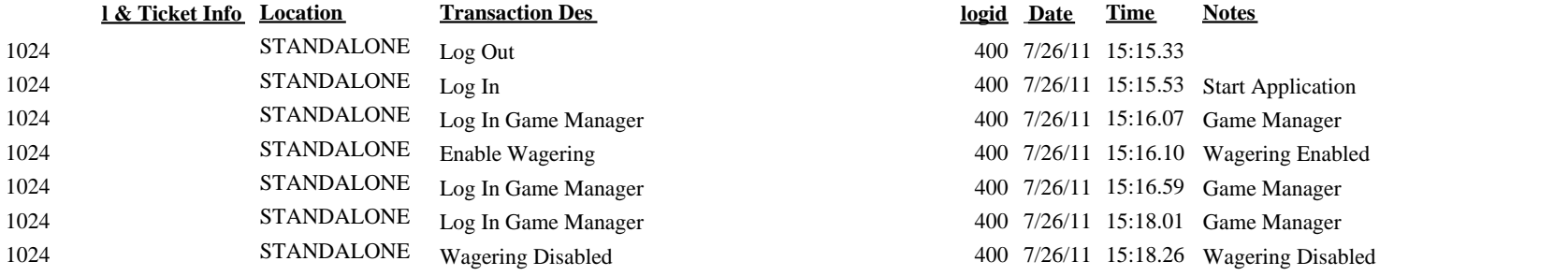